## MAC OS X 10.8 Mountain Lion Bootable USB For Intel PCs

There are many applications that run on Mac OS X Mountain Lion, but sadly, some of them are not compatible with Mountain Lion. If you need to keep your Mac OS X Snow Leopard or Mac OS X Lion running on your Mac, you may be out of luck. However, there are a few steps you can take to preserve the vanilla Mac OS X Snow Leopard or Lion before upgrading to Mountain Lion. First, of course, make sure you have a backup of your Mac before proceeding. (Follow the on screen instructions to complete the installation process, and create a user account for yourself.) Once the first time around is over, your Mac will be set up to dual boot. When you restart your computer, it will load up the last operating system you've selected in the past. In this case, the OS X Mountain Lion installation we just finished. If you've selected "Mac OS 9 Mountain Lion" instead, your computer will boot straight into OS X and not load up the boot manager. If you wish to try some other operating systems (in addition to OS X Mountain Lion), just repeat the process with Mountain Lion again. Once you've made your choice, this should set your OS X Mountain Lion as the boot manager instead, and all future boots will take you straight to OS X Mountain Lion. Note that Mountain Lion is not eligible to be used as a Recovery Disk. For a list of supported operating systems, see our Bootable USB Keyboard support page. Bootable USB creation media requires a 10.8.2 install disc from the app store to save your data, and an ethernet cable so you will know if everything is working fine, we can write the changes and any errors on the USB, for this it will be necessary to create a bootable USB from a Linux or BSD operating system.

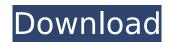

## MAC OS X 10.8 Mountain Lion Bootable USB For Intel PCs

Steps: Download Lion.dmg Installer from the Mac App Store. It should be free. Double-click on it to open it in your OS X. You will be presented with the Apple Software License Agreement, Read it, and if it is agreeable, click Agree. On your Mac, open up Disk Utility. Click on the USB Drive on the left. On the right pane, go to the Restore tab. Click on the Browse button and locate the installer for the desired version of OS X. OS X Snow Leopard 10.6.8, Lion 10.7, or Mountain Lion 10.8 already installed; 2 GB of memory; 8 GB of available space; Some features require an Apple ID; terms apply. Some features require a compatible Internet service provider; fees may apply. You will also need one of the following Mac models: iMac (Mid 2007-2020). Here are the steps to follow: 1. Download the Lion.dmg Installer from the Mac App Store. It should be free. 2. Double-click on it to open it in your OS X. You will be presented with the Apple Software License Agreement. Read it, and if it is agreeable, click Agree. 3. On your Mac, open up Disk Utility. Click on the USB Drive on the left. 4. On the right pane, go to the Restore tab. 5. Click on the Browse button and locate the installer for the desired version of OS X. (ie) 6. OS X Snow Leopard 10.6.8, Lion 10.7, or Mountain Lion 10.8 already installed; 2 GB of memory; 8 GB of available space; Some features require an Apple ID; terms apply. Some features require a compatible Internet service provider; fees may apply. You will also need one of the following Mac models: iMac (Mid 2007-2020). 5ec8ef588b

https://otovice.com/wp-content/uploads/2022/11/andtali.pdf
https://mentorus.pl/cakewalk-sonar-x1-producer-x86-x64-crack-upd/
https://skillz4hire.com/wp-content/uploads/2022/11/Renderman\_Pro\_Server\_17\_Crackl.pdf
https://southgerian.com/wp-

content/uploads/2022/11/HD\_Online\_Player\_Lips\_Dual\_Audio\_Eng\_Hindi\_720p\_Downl.pdf http://www.bevispo.eu/wp-

content/uploads/2022/11/onetap\_su\_Cracked\_Best\_HvH\_Cheat\_DL\_CFG\_in\_Desc\_MacOSX.pdf http://www.kenyasdgscaucus.org/?p=26985

http://slovenija-lepa.si/wp-content/uploads/2022/11/iron\_speed\_10\_crack\_11.pdf https://superstitionsar.org/wp-

content/uploads/2022/11/Leostar\_Professional\_Software\_PORTABLE\_Cracked\_13.pdf
https://www.dpfremovalnottingham.com/2022/11/19/cheque-express-enterprise-7-0-reg-key-rar-free/
https://bodhirajabs.com/microsoft-office-2007-enterprise-hungarian-repack-flk-keygen-top/
https://egsport.biz/download-best-xf-adesk-2013-x32-150/

https://makeupshopbynaho.com/wp-content/uploads/2022/11/speaverl.pdf https://werco.us/2022/11/19/azhar-5-hindi-720p-download-hot/

https://pianoetrade.com/wp-content/uploads/2022/11/Cargo\_Optimizer\_4\_3\_Crack.pdf https://kendamahouse.com/com-254-driver-windows-8/

https://grxgloves.com/bbe-sonic-sweet-bundle-vst-rtas-v1-0-air-r33p-setup-free-link/https://sarahebott.org/wp-content/uploads/2022/11/License Key For Easendmail tryit.pdf

2/2